#### **BAB III**

### **METODE PENELITIAN**

### **A. Metode**

Metode yang digunakan dalam penelitian ini adalah metode dengan analisis deskriptif dan kuantitatif. Analisis deskriptif berupa tabel frekuensi dan histogram yang digunakan untuk memudahkan interpretasi gambaran secara umum mengenai kompetensi manajerial, kewirausahaan, supervisi dan kinerja guru. Analisis deskriptif yang digunakan untuk mengkategorisasi kompetensi manajerial, kewirausahaan, supervisi dan kinerja berupa persentase sehingga dari persentase itu dapat diketahui penggolongan kompetensi manajerial, kewirausahaan, supervisi dan kinerja menjadi lima kategori yaitu sangat baik, baik, cukup baik, kurang baik dan tidak baik. Selain itu analisis deskriptif juga diterapkan pada data berupa jenis kelamin, tingkat pendidikan, jalur pendidikan, usia, masa kerja, status kepegawaian, golongan jika pns, jumlah jam mengajar per minggu, pelatihan dan status sertifikat pendidik. Tujuan dari analisis deskriptif pada identitas responden adalah untuk memberikan gambaran mengenai sampel penelitian (kepala sekolah) maupun karakteristik dari guru yang dinilai kinerjanya oleh kepala sekolah. Setelah analisis deskriptif dilanjutkan dengan menstranformasi data dari skala ordinal ke skala interval dengan metode suksesive interval (MSI) kemudian dilanjutkan dengan uji asumsi yaitu uji normalitas, heteroskedastisitas, multikolinieritas, autokorelasi dan linieritas. Uji asumsi ini dilakukan untuk memenuhi persyaratan sbelum dilakukan uji korelasi

dan regresi. Kemudian dilanjutkan dengan analisis korelasi dan regresi linier berganda.

### **B. Populasi dan Sampel**

Populasi adalah seluruh data yang menjadi perhatian peneliti dalam suatu ruang lingkup dan waktu yang ditentukan. Populasi memiliki parameter yakni besaran terukur yang menunjukkan ciri dari populasi itu (Zuriah, 2009:116). Populasi penelitian ini adalah semua kepala sekolah SDN di kota Banjarbaru. Terdapat 70 Sekolah Dasar Negeri di kota Banjarbaru Kalimantan Selatan, berarti terdapat 70 kepala sekolah yang merupakan populasi dari penelitian ini. Daftar dari 70 SD Negeri di kota Banjarbaru dapat dilihat pada tabel di bawah.

Sampel sering didefinisikan sebagai bagian dari populasi, sebagai contoh (master) yang diambil dengan menggunakan cara-cara tertentu. Oleh karena itu, sampel dalam suatu penelitian timbul disebabkan karena dua hal berikut :

- 1. Peneliti bermaksud mereduksi objek penelitian sebagai akibat dari besarnya jumlah populasi sehingga harus meneliti sebagian saja dari populasi.
- 2. Peneliti bermaksud mengadakan generalisasi dari hasil-hasil penelitiannya, dalam arti mengenakan kesimpulan-kesimpulan kepada objek, gejala, atau kejadian yang lebih luas (Sutrisno Hadi, 1980:70).

Dari penjelasan di atas dapat diketahui bahwa sampel selalu lebih kecil/sedikit daripada populasinya. Populasi penelitian ini adalah 70 kepala sekolah SD Negeri, dan sampel yang diambil adalah 30 kepala sekolah SD Negeri di kota Banjarbaru. Dibawah ini adalah tabel daftar SD Negeri di kota Banjarbaru

Tabel 3.1 Daftar Sekolah Dasar Negeri di Kota Banjarbaru **N0 Nama Sekolah N0 Nama Sekolah** [SDN BANGKAL 1](http://banjarbaru.dapodik.org/sekolah.php?data=sekolah&status=diknas&npsn=30304619) 36 SDN LANDASAN ULIN BARAT 4 [SDN BANGKAL 2](http://banjarbaru.dapodik.org/sekolah.php?data=sekolah&status=diknas&npsn=30304620) 37 SDN LANDASAN ULIN TENGAH 1 [SDN BANGKAL 3](http://banjarbaru.dapodik.org/sekolah.php?data=sekolah&status=diknas&npsn=30304621) 38 SDN LANDASAN ULIN TENGAH 2 [SDN BANJARBARU KOTA 1](http://banjarbaru.dapodik.org/sekolah.php?data=sekolah&status=diknas&npsn=30304622) 39 [SDN LANDASAN ULIN TIMUR 1](http://banjarbaru.dapodik.org/sekolah.php?data=sekolah&status=diknas&npsn=30304552)  [SDN BANJARBARU KOTA 2](http://banjarbaru.dapodik.org/sekolah.php?data=sekolah&status=diknas&npsn=30304638) 40 SDN LANDASAN ULIN TIMUR 2 [SDN BANJARBARU KOTA 3](http://banjarbaru.dapodik.org/sekolah.php?data=sekolah&status=diknas&npsn=30304639) 41 [SDN LANDASAN ULIN TIMUR 3](http://banjarbaru.dapodik.org/sekolah.php?data=sekolah&status=diknas&npsn=30304554)  [SDN BANJARBARU KOTA 4](http://banjarbaru.dapodik.org/sekolah.php?data=sekolah&status=diknas&npsn=30304640) 42 SDN LANDASAN ULIN TIMUR 4 [SDN BANJARBARU KOTA 5](http://banjarbaru.dapodik.org/sekolah.php?data=sekolah&status=diknas&npsn=30304656) 43 SDN LANDASAN ULIN TIMUR 5 [SDN BANJARBARU KOTA 6](http://banjarbaru.dapodik.org/sekolah.php?data=sekolah&status=diknas&npsn=30304657) 44 SDN LANDASAN ULIN TIMUR 6 [SDN BANJARBARU KOTA 7](http://banjarbaru.dapodik.org/sekolah.php?data=sekolah&status=diknas&npsn=30304658) 45 SDN LANDASAN ULIN TIMUR 7 [SDN BANJARBARU KOTA 9](http://banjarbaru.dapodik.org/sekolah.php?data=sekolah&status=diknas&npsn=30304660) 46 SDN LOKTABAT 1 [SDN BANJARBARU UTARA 1](http://banjarbaru.dapodik.org/sekolah.php?data=sekolah&status=diknas&npsn=30304661) 47 SDN LOKTABAT 2 [SDN BANJARBARU UTARA 2](http://banjarbaru.dapodik.org/sekolah.php?data=sekolah&status=diknas&npsn=30304662) 48 SDN LOKTABAT 3 [SDN BANJARBARU UTARA 3](http://banjarbaru.dapodik.org/sekolah.php?data=sekolah&status=diknas&npsn=30304663) 49 SDN LOKTABAT 4 [SDN BANJARBARU UTARA 4](http://banjarbaru.dapodik.org/sekolah.php?data=sekolah&status=diknas&npsn=30304664) 50 SDN LOKTABAT 5 [SDN BANJARBARU UTARA 5](http://banjarbaru.dapodik.org/sekolah.php?data=sekolah&status=diknas&npsn=30304665) 51 SDN LOKTABAT 6 [SDN BANJARBARU UTARA 6](http://banjarbaru.dapodik.org/sekolah.php?data=sekolah&status=diknas&npsn=30304667) 52 SDN LOKTABAT 7 [SDN BANJARBARU UTARA 7](http://banjarbaru.dapodik.org/sekolah.php?data=sekolah&status=diknas&npsn=30304668) 53 SDN PALAM 1 [SDN BANJARBARU UTARA 8](http://banjarbaru.dapodik.org/sekolah.php?data=sekolah&status=diknas&npsn=30304669) 54 SDN PALAM 2 [SDN BATU AMPAR](http://banjarbaru.dapodik.org/sekolah.php?data=sekolah&status=diknas&npsn=30304655) 55 SDN PALAM 3 [SDN CEMPAKA 1](http://banjarbaru.dapodik.org/sekolah.php?data=sekolah&status=diknas&npsn=30304654) 56 SDN SUNGAI BESAR 1 × [SDN CEMPAKA 2](http://banjarbaru.dapodik.org/sekolah.php?data=sekolah&status=diknas&npsn=30304641) 57 SDN SUNGAI BESAR 2 [SDN CEMPAKA 3](http://banjarbaru.dapodik.org/sekolah.php?data=sekolah&status=diknas&npsn=30304642) 58 SDN SUNGAI BESAR 3 [SDN GUNTUNG MANGGIS](http://banjarbaru.dapodik.org/sekolah.php?data=sekolah&status=diknas&npsn=30304643) 59 SDN SUNGAI BESAR 4 [SDN GUNTUNG PAYUNG 1](http://banjarbaru.dapodik.org/sekolah.php?data=sekolah&status=diknas&npsn=30304644) 60 SDN SUNGAI BESAR 5 [SDN GUNTUNG PAYUNG 2](http://banjarbaru.dapodik.org/sekolah.php?data=sekolah&status=diknas&npsn=30304645) 61 SDN SUNGAI BESAR 6 [SDN GUNTUNG PAYUNG 3](http://banjarbaru.dapodik.org/sekolah.php?data=sekolah&status=diknas&npsn=30304646) 62 SDN SUNGAI BESAR 7 [SDN GUNTUNG PAYUNG 4](http://banjarbaru.dapodik.org/sekolah.php?data=sekolah&status=diknas&npsn=30304647) 63 SDN SUNGAI BESAR 8 [SDN GUNTUNG PAYUNG 5](http://banjarbaru.dapodik.org/sekolah.php?data=sekolah&status=diknas&npsn=30304648) 64 SDN SUNGAI BESAR 9 [SDN GUNUNG KUPANG 1](http://banjarbaru.dapodik.org/sekolah.php?data=sekolah&status=diknas&npsn=30304649) 65 SDN SUNGAI SALAK [SDN GUNUNG KUPANG 2](http://banjarbaru.dapodik.org/sekolah.php?data=sekolah&status=diknas&npsn=30304650) 66 SDN SUNGAI TIUNG 1 [SDN IDAMAN RSBI](http://banjarbaru.dapodik.org/sekolah.php?data=sekolah&status=diknas&npsn=30311659) 67 SDN SUNGAI TIUNG 3 [SDN LANDASAN ULIN BARAT 1](http://banjarbaru.dapodik.org/sekolah.php?data=sekolah&status=diknas&npsn=30304651) 68 SDN SUNGAI TIUNG 4 [SDN LANDASAN ULIN BARAT 2](http://banjarbaru.dapodik.org/sekolah.php?data=sekolah&status=diknas&npsn=30304652) 69 SDN SUNGAI TIUNG 5 [SDN LANDASAN ULIN BARAT 3](http://banjarbaru.dapodik.org/sekolah.php?data=sekolah&status=diknas&npsn=30304653) 70 [SDN SYAMSUDINNOOR 1](http://banjarbaru.dapodik.org/sekolah.php?data=sekolah&status=diknas&npsn=30311689)

dan tabel SD Negeri yang menjadi tempat pelaksanaan penelitian.

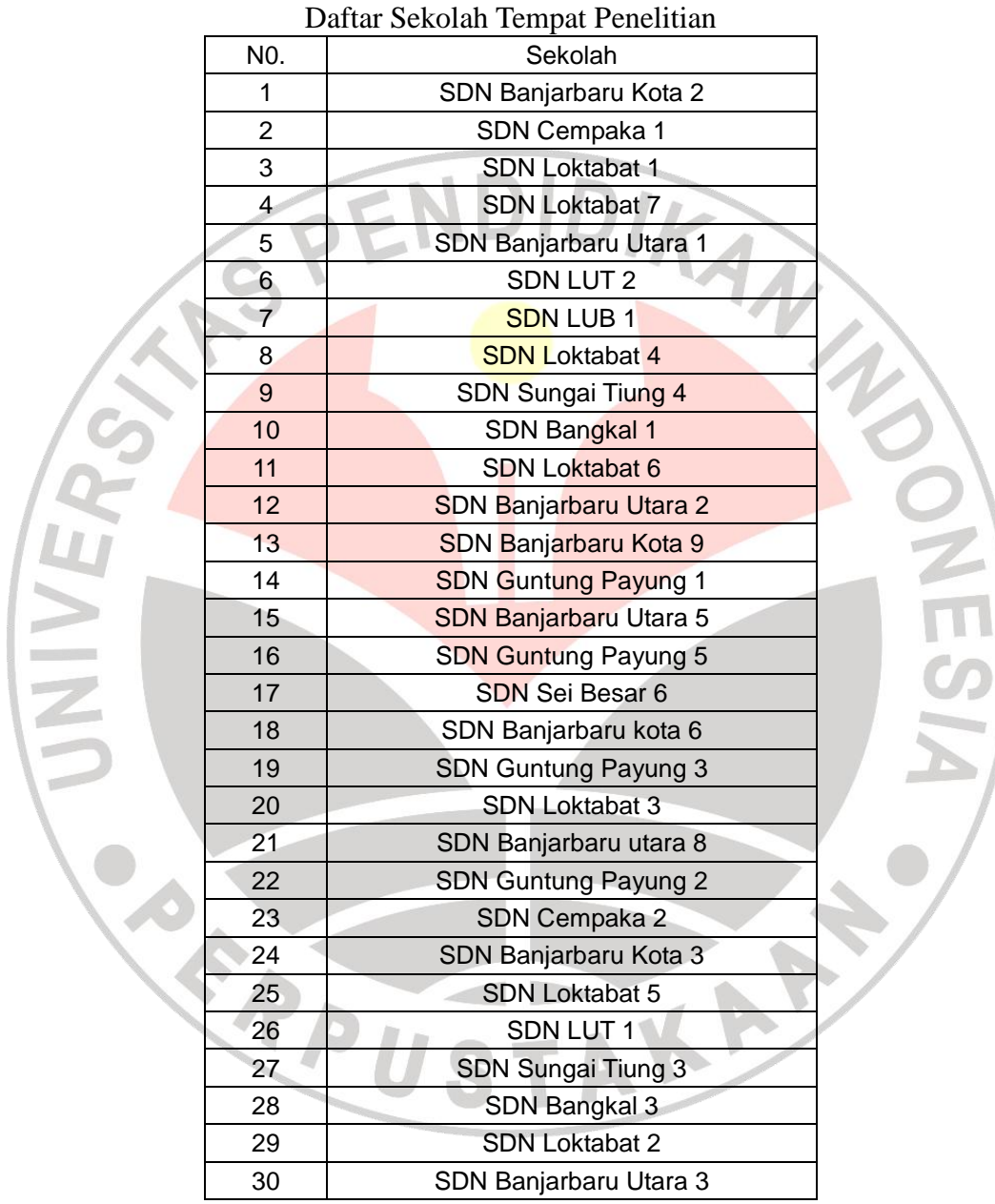

Berikut ini adalah tabel SD Negeri yang menjadi tempat penelitian:

Tabel 3.2

Selain 30 kepala sekolah SD Negeri yang menjadi sampel penelitian, tiap kepala sekolah juga menilai kinerja dari guru kelas IV, V dan VI masing-masing satu guru. Jadi setiap sekolah terdapat 3 guru yang dinilai kinerjanya oleh kepala

sekolah, sehingga total jumlah guru ada 90 orang.

Teknik sampling yang digunakan pada penelitian ini adalah simple random sampling. Yang dimaksud dengan simple random sampling jika suatu sampel dengan n elemen dipilih dari suatu populasi dengan N elemen sedemikian rupa sehingga setiap kemungkinan sampel dengan n elemen mempunyai kesempatan yang sama untuk terpilih. Sampel yang dipilih dengan cara demikian disebut sampel acak sederhana (simple random sample) atau disingkat SAS (Supranto, 1998:81).

Cara pemilihan elemen anggota sampel adalah dengan menggunakan tabel bilangan acak. Tabel bilangan acak (table of random number) ialah tabel yang memuat bilangan atau angka-angka sedemikian rupa sehingga dapat dipergunakan untuk memilih sampel secara acak. Tabel bilangan acak terdiri dari beberapa baris dan kolom.

## **C. Variabel-variabel Penelitian**

Variabel adalah karakteristik, sifat, simbol atau atribut yang diukur, yang kepadanya diberi nilai (Simamora, 2005:3). Pengertian lain dari variabel secara umum adalah segala sesuatu yang akan menjadi objek pengamatan dalam penelitian. Ada juga yang menganggap variabel sebagai gejala yang bervariasi. Hal yang penting bahwa variabel atau variabel penelitian merupakan faktor-faktor yang berperanan dalam peristiwa atau gejala yang akan diteliti (Setyosari, 2010:108).

Berdasarkan peranan dan fungsinya, variabel dalam penelitian dibedakan

menjadi :

1. Variabel bebas atau variabel penyebab (*independent variables*).

Adalah variabel yang menyebabkan atau mempengaruhi, yaitu faktor-faktor yang diukur, dimanipulasi, atau dipilih oleh peneliti untuk menentukan hubungan antara fenomena yang diobservasi atau diamati. Variabel bebas dalam penelitian ini adalah kompetensi manajerial, kompetensi kewirausahaan dan kompetensi supervisi kepala sekolah.

2. Variabel terikat atau variabel tergantung (*dependent variables*).

 Adalah faktor-faktor yang diobservasi dan diukur untuk menentukan adanya pengaruh variabel bebas, yaitu faktor yang muncul, atau tidak muncul, atau berubah sesuai dengan yang diperkenalkan oleh peneliti itu (Setyosari, 2010:110). Variabel terikat dalam penelitian ini adalah kinerja guru.

## **D. Definisi Operasional Variabel Penelitian**

Untuk memudahkan dalam penelitian, setelah variabel-variabel diidentifikasi dan diklasifikasi, peneliti selanjutnya mendefinisikan variabel-variabel itu yang lebih operasional. Artinya, batasan yang memiliki sifat memudahkan peneliti untuk melakukan pengamatan (observasi) terhadap data yang dikumpulkan berdasarkan jenis variabel tersebut.

Berikut ini adalah definisi operasional dari variabel-variabel yang digunakan dalam penelitian ini :

1. Kompetensi kewirausahaan kepala sekolah yang dimaksud dalam penelitian ini adalah total skor yang diperoleh kepala sekolah setelah mengisi angket tentang kompetensi kewirausahaan yang menggambarkan kemampuan kepala sekolah dalam 5 indikator seperti yang disebutkan dalam Permendiknas No.13 Tahun 2007.

- 2. Kompetensi supervisi kepala sekolah yang dimaksud dalam penelitian ini adalah total skor yang diperoleh kepala sekolah setelah mengisi angket tentang kompetensi supervisi yang menggambarkan kemampuan kepala sekolah dalam 3 indikator seperti yang disebutkan dalam Permendiknas No.13 Tahun 2007.
- 3. Kompetensi manajerial kepala sekolah yang dimaksud dalam penelitian ini adalah total skor yang diperoleh kepala sekolah setelah mengisi angket tentang kompetensi manajerial yang menggambarkan kemampuan kepala sekolah dalam 16 indikator seperti yang disebutkan dalam Permendiknas No.13 Tahun 2007.
- 4. Kinerja guru yang dimaksud dalam penelitian ini adalah total skor yang diberikan kepala sekolah setelah mengisi angket tentang kinerja guru dengan indikator-indikator pengembangan profesi, perencanaan pembelajaran, pelaksanaan pembelajaran dan evaluasi pembelajaran.

## **E. Instrumen Penelitian**

Instrumen penelitian yang digunakan pada penelitian ini adalah berupa angket atau kuesioner yang memuat pertanyaan-pertanyaan yang mengacu pada kisi-kisi kompetensi manajerial, kewirausahaan, supervisi dan kinerja. Angket yang digunakan ada 2 yaitu pertama adalah angket 3 kompetensi kepala sekolah (taergabung dalam 1 angket) dan kedua adalah angket kinerja guru. Kedua angket

diisi oleh kepala sekolah sebagai sampel penelitian. Berikut ini adalah kisi-kisi dari pertanyaan angket kompetensi manajerial, kewirausahaan dan supervisi :

| Indikator  |      | Sub Indikator                                                                                                    | No Soal        |
|------------|------|----------------------------------------------------------------------------------------------------|----------------|
| Manajerial | 1.1  | sekolah/<br>Menyusun<br>perencanaan<br>madrasah<br>berbagai<br>tingkatan<br>untuk<br>perencanaan.                                                       | 1, 2           |
|            | 1.2  | Mengembangkan<br>organisasi<br>sekolah/<br>madrasah sesuai dengan kebutuhan.                                                                            | 3, 4           |
|            | 1.3  | sekolah/madrasah<br>Memimpin<br>dalam<br>rangka pendayagunaan sumber<br>daya<br>sekolah/ madrasah secara optimal.                                       | $\overline{5}$ |
|            | 1.4  | Mengelola<br>perubahan<br>dan<br>pengembangan<br>sekolah/madrasah<br>menuju organisasi pembelajar<br>yang<br>efektif.                                   | 6              |
|            | 1.5  | Menciptakan budaya dan iklim sekolah/<br>madrasah yang kondusif dan inovatif<br>bagi pembelajaran peserta didik.                                        | 7              |
|            | 1.6  | Mengelola guru dan staf dalam rangka<br>pendayagunaan sumber daya manusia<br>secara optimal.                                                            | 8, 9           |
|            | 1.7  | Mengelola sarana dan prasarana sekolah/<br>madrasah dalam rangka pendayagunaan<br>secara optimal.                                                       | 10             |
|            | 1.8  | Mengelola hubungan sekolah/madrasah<br>dan masyarakat dalam rangka pencarian<br>dukungan ide,<br>sumber belajar,<br>dan<br>pembiayaan sekolah/madrasah. | 11             |
|            | 1.9  | Mengelola peserta didik dalam rangka<br>penerimaan peserta didik baru, dan<br>pengembangan<br>penempatan<br>dan<br>kapasitas peserta didik.             | 12             |
|            | 1.10 | Mengelola pengembangan kurikulum<br>dan kegiatan pembelajaran sesuai dengan<br>arah dan tujuan pendidikan nasional.                                     | 13             |
|            | 1.11 | Mengelola keuangan sekolah/madrasah<br>sesuai dengan prinsip pengelolaan yang<br>akuntabel, transparan, dan efisien.                                    | 14             |
|            | 1.12 | Mengelola<br>ketatausahaan<br>sekolah/madrasah<br>dalam<br>mendukung<br>pencapaian tujuan sekolah/madrasah.                                             | 15             |

Tabel 3.3 Kisi-kisi Pertanyaan Kompetensi Manajerial, Kewirausahaan dan Supervisi Kepala sekolah

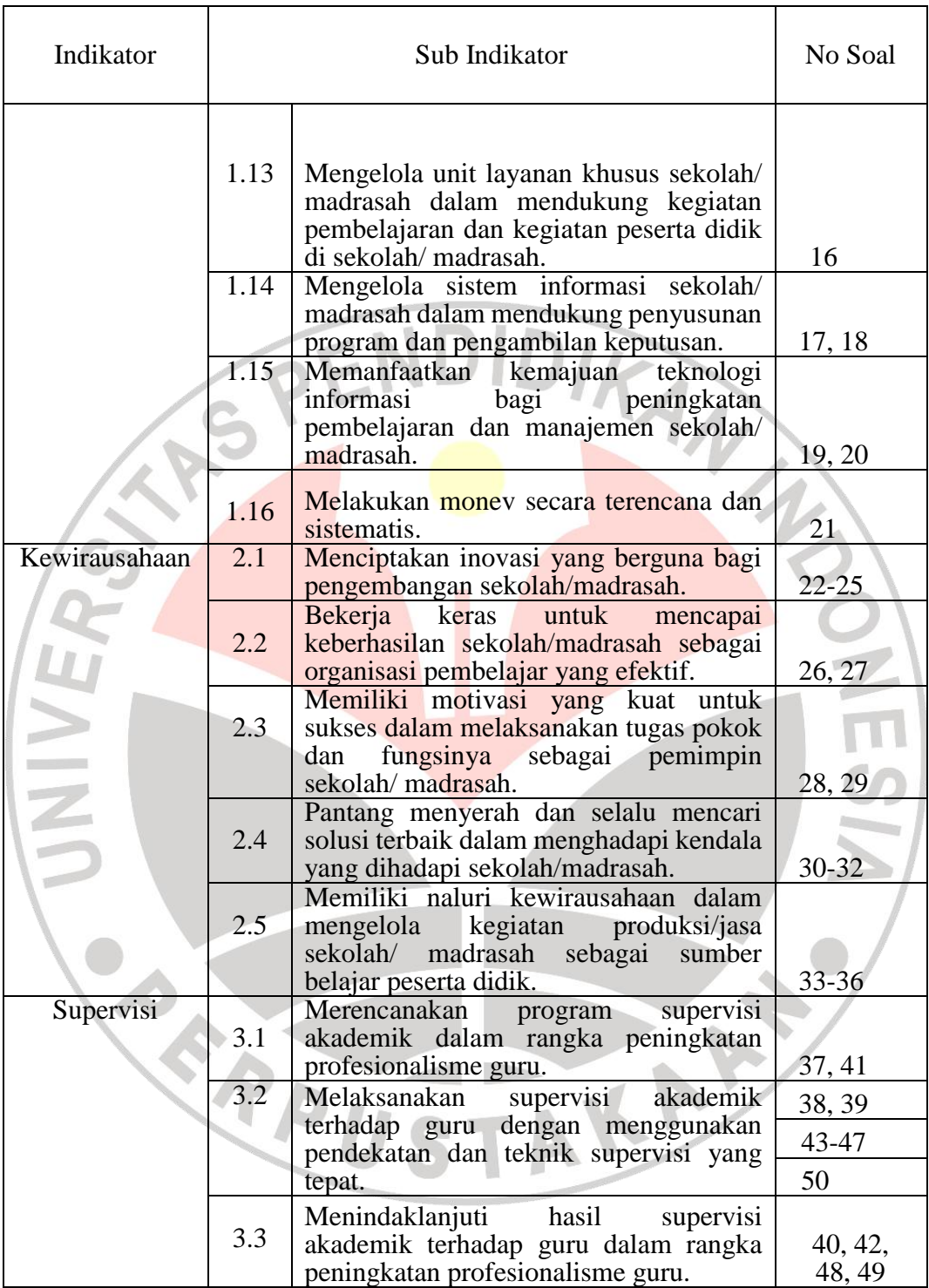

Kemudian dilanjutkan dengan kisi-kisi dari pertanyaan angket kinerja guru yang dapat dilihat dari tabel di bawah ini :

| <b>Indikator</b> |    | <b>Sub Indikator</b>     | <b>Nomer Soal</b>          |
|------------------|----|--------------------------|----------------------------|
|                  |    | Pengembangan profesi     | 1, 2                       |
| Kinerja          | 2. | Perencanaan belajar      | 3, 4                       |
|                  | 3. | Pelaksanaan pembelajaran | 5, 6, 7, 8, 9, 10, 11      |
|                  |    | Evaluasi pembelajaran    | 12, 13, 14, 15, 16, 17, 18 |

Tabel 3.4 Kisi-kisi Pertanyaan Kinerja Guru

## **F. Uji Validitas dan Reliabilitas Instrumen**

Sebuah tes dapat dikatakn baik sebagai alat pengukur harus memenuhi persyaratan tes, yaitu memiliki validitas dan reliabilitas.

1. Validitas.

Uji validitas atau kesahihan digunakan untuk mengetahui seberapa tepat suatu instrument (alat ukur) mampu melakukan fungsinya. Alat ukur yang dapat digunakan dalam pengujian validitas suatu instrumen adalah angka hasil korelasi antara skor pernyataan (baik berupa item atau butir setiap pertanyaan maupun skor dari faktor atau variabel dengan total skor seluruh pertanyaan (Setyadharma, 2010:5). Secara garis besar ada dua macam validitas yaitu :

- $\triangleright$  Validitas logis, menunjuk pada kondisi bagi sebuah instrumen evaluasi yang memenuhi persyaratan valid berdasarkan penalaran. Validitas logis terdiri dari validitas isi dan validitas konstruk.
- Validitas empiris, yaitu apabila instrumen tersebut terdiri dari validitas telah teruji dari pengalaman. Berikut ini adalah rumus uji validitas :

Korelasi Pearson (Product Moment) :

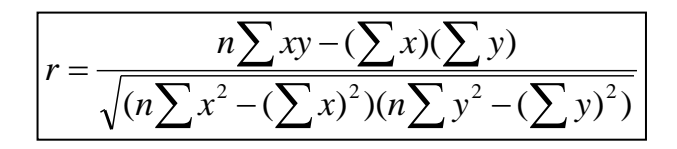

Pengujian koefisien korelasi menggunakan rumus:

Butir (item) atau faktor dari skor pertanyaan dikatakan valid jika :

$$
t_{0.025(n-2)} < t, \text{atau}, t < -t_{0.025(n-2)}
$$

1

 $\overline{\phantom{a}}$ 

 $\overline{a}$ 

 $t = r$ 

 $=$ 

*n*

2

*r*

2

2. Reliabilitas.

Reliabilitas instrument berhubungan dengan tingkat kepercayaa (keyakinan) terhadap instrument atau sebuah tes. Suatu instrument atau tes dikatakan mempunyai tingkat kepercayaan yang tinggi jika instrument atau tes tersebut dapat memberikan hasil yang tetap (ajeg). Jadi reliabilitas adalah ketetapan (keajegan) suatu instrument atau tes apabila diberikan kepada subjek yang sama. Metode yang digunakan untuk mengukur reliabilitas adalah metode Alpha-Cronbach yaitu :

$$
R = \frac{n}{n-1} \left(1 - \frac{\sum S_i^2}{S_t^2}\right)
$$

 $dimana: R = Koeffisien Reliabilities$ 

 $\sum S_i^2$  = Jumlah Ragam tiap-tiap item

 $S_t^2$  = Ragam Total

Uji validitas dan reliabilitas dapat dilakukan sekaligus dengan metode Alpha-Cronbach melalui program SPSS, yaitu sebagai berikut :

IRAN

- 1. Pilih Menu Analyze
- 2. Pilih submenu Scale
- 3. Klik reliability Analysis
- 4. Pada kotak dialog statistic, aktifkan kotak cek Item, Scale, Scale if item deleted.
- 5. Klik continue lalu OK

Cara membaca output yaitu lihat pada bagian Item-total statistic pada kolom Corrected Item Total Coreelation, nilai-nilai tersebut menunjukkan nilai korelasi butir-butir pertanyaan terhadap skor totalnya. Jika nilai rhitung > rtabel maka butir tersebut dinyatakan valid. Jika ada butir yang tidak valid, maka dikeluarkan butir tersebut dan kemudian proses diulang (ulangi langkah 1 sampai 5 di atas) sampai mendapatkan semua butir valid. Kemudian untuk mendapatkan reliabilitas bisa dilihat dari nilai Alpha, jika nilai Alpha lebih besar dari nilai rtabel maka dikatakan reliabel. Selain dengan rtabel, bisa juga digunakan kriteria sebagai berikut :

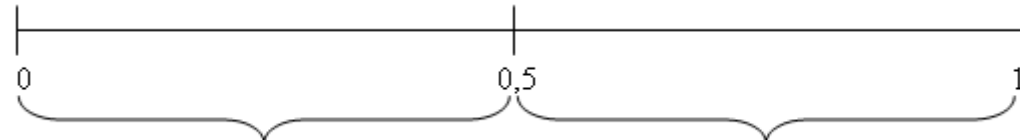

Reliabilitas rendah/buruk

Reliabilitas tinggi/baik

#### 3. Hasil Uji Validitas dan Reliabilitas

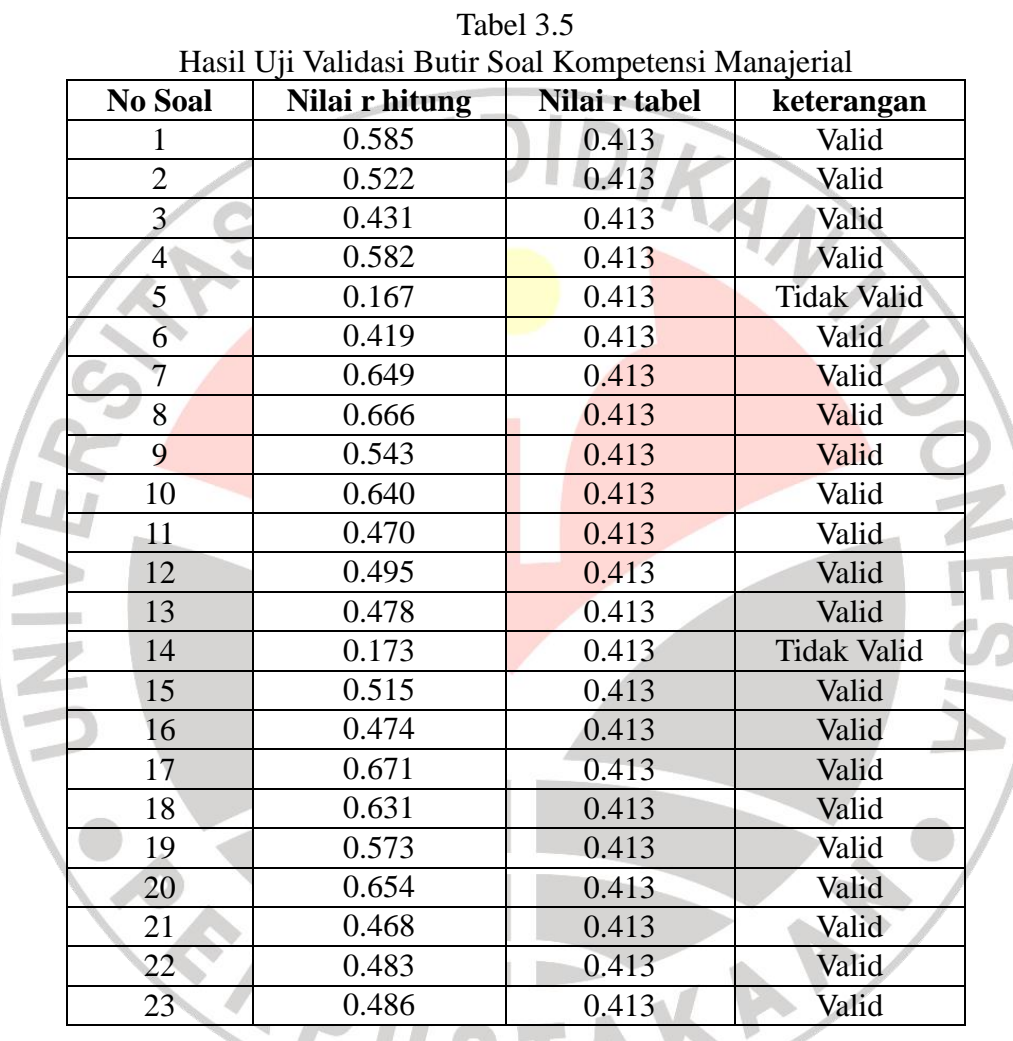

pertanyaan nomer berapa saja yang valid dan tidak valid. Keputusan diperoleh dengan membandingkan rhitung dengan rtabel. Jika rhitung > rtabel maka butir tersebut dinyatakan valid dan sebaliknya jika rhitung ≤ rtabel maka butir tersebut tidak valid. rtabel untuk kompetensi manajerial yaitu rtabel dengan df= n-2 = 23-2

Dari hasil perhitungan dengan Alpha-Cronbach dapat diketahui

= 21 dan alfa 5% didapatkan 0.413. Kemudian bandingkan 0.413 ini dengan masing-masing rhitung pada kolom ketiga di atas. Dari tabel di atas menunjukkan bahwa butir soal 5 dan 14 tidak valid sehingga kedua butir soal ini tidak diikutsertakan didalam instrumen.

|                |                                                        | Tabel 3.6     |                    |  |
|----------------|--------------------------------------------------------|---------------|--------------------|--|
|                | Hasil Uji Validasi Butir Soal Kompetensi Kewirausahaan |               |                    |  |
| <b>No Soal</b> | Nilai r hitung                                         | Nilai r tabel | keterangan         |  |
| 24             | 0.537                                                  | 0.482         | Valid              |  |
| 25             | 0.349                                                  | 0.482         | <b>Tidak Valid</b> |  |
| 26             | 0.638                                                  | 0.482         | Valid              |  |
| 27             | 0.483                                                  | 0.482         | Valid              |  |
| 28             | 0.497                                                  | 0.482         | Valid              |  |
| 29             | 0.461                                                  | 0.482         | Valid              |  |
| 30             | 0.484                                                  | 0.482         | Valid              |  |
| 31             | 0.222                                                  | 0.482         | <b>Tidak Valid</b> |  |
| 32             | 0.586                                                  | 0.482         | Valid              |  |
| 33             | 0.488                                                  | 0.482         | Valid              |  |
| 34             | 0.456                                                  | 0.482         | Valid              |  |
| 35             | 0.737                                                  | 0.482         | Valid              |  |
| 36             | 0.488                                                  | 0.482         | Valid              |  |
| 37             | 0.522                                                  | 0.482         | Valid              |  |
| 38             | 0.488                                                  | 0.482         | Valid              |  |
| 39             | 0.701                                                  | 0.482         | Valid              |  |
| 40             | 0.847                                                  | 0.482         | Valid              |  |

Untuk kompetensi kewirausahaan, df = 17-2 = 15 dan alfa 5% didapatkan rtabel 0.482. Dari tabel di atas menunjukkan bahwa butir soal 25 dan 31 tidak valid, sehingga dari 17 soal yang ada untuk kompetensi kewirausahaan, 15 butir soal yang valid dan 2 butir soal tidak valid.

Tabel di bawah ini adalah tabel hasil uji validasi kompetensi supervisi. Banyaknya pertanyaan untuk kompetensi supervisi adalah 15 butir soal, sehingga rtabel dengan df = 15-2 = 13 dan alfa 5% adalah 0.514. Dapt dilihat dari 15 butir soal, 1 butir soal tidak valid yaitu butir soal no 51.

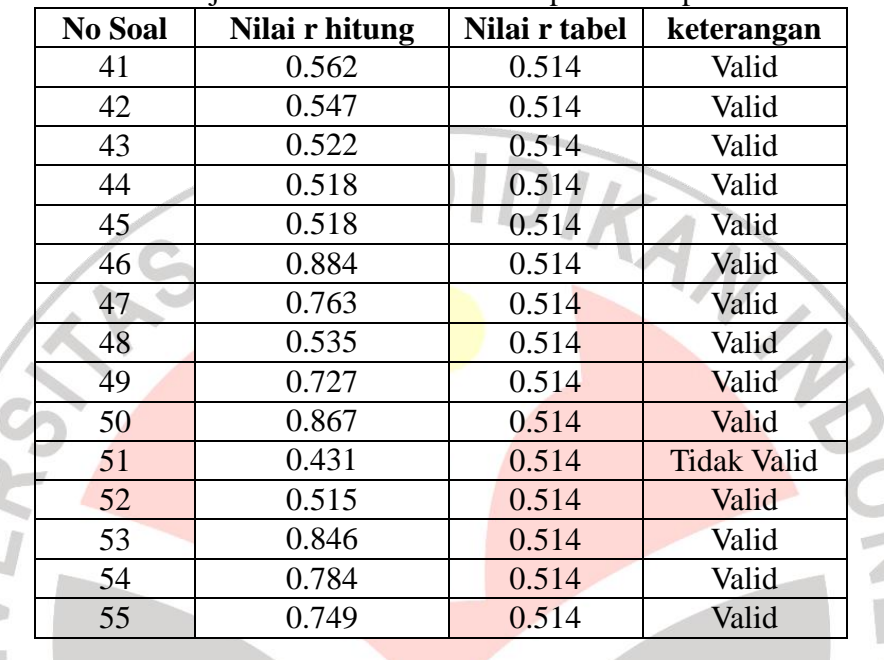

**SALE** 

Tabel 3.7 Hasil Uji Validasi Butir Soal Kompetensi Supervisi

Setelah uji validitas kemudian dialnjutkan uji reliabilitas. Pada lampiran 1 dapat dilihat masing-masing Alpha-Cronbach untuk kompetensi manajerial, kewirausahaan dan supervisi secara berurutan 0.880, 0.870, 0.887. Karena nilai alpha-Cronbach lebih besar dari 0.5 maka reliabilitas instrumen tinggi/baik.

Kemudian dilanjutkan dengan uji validitas instrument kedua yaitu kinerja. Tabel di bawah menunjukkan nilai rhitung dari 21 butir soal kinerja guru. Dari 21 butir soal tersebut, 3 butir soal tidak valid yaitu butir soal nomer 2, 8 dan 15. Hal ini dapat ditentukan dari rhitung butir soal 2, 8 dan 15 yang lebih kecil dari rtabel. Untuk uji reliabilitasnya, dapat dilihat pada lampiran 1 bahwa nilai Alpha-Cronbach sebesar 0.903. Karena 0.903>0.05 maka dapat disimpulkan reliabilitasnya tinggi atau baik.

| Tiash Oji vandasi Butii Soal Kinerja<br><b>No Soal</b><br>Nilai r hitung<br>Nilai r tabel<br>keterangan |       |       |             |
|----------------------------------------------------------------------------------------------------|-------|-------|-------------|
|                                                                                                    | 0.482 | 0.433 | valid       |
| $\overline{2}$                                                                                          | 0.201 | 0.433 | Tidak valid |
| 3                                                                                                    | 0.446 | 0.433 | valid       |
| $\overline{4}$                                                                                          | 0.468 | 0.433 | valid       |
| 5                                                                                                    | 0.609 | 0.433 | valid       |
| 6                                                                                                    | 0.661 | 0.433 | valid       |
| 7                                                                                                    | 0.657 | 0.433 | valid       |
| 8                                                                                                    | 0.297 | 0.433 | Tidak valid |
| 9                                                                                                    | 0.579 | 0.433 | valid       |
| 10                                                                                                    | 0.546 | 0.433 | valid       |
| 11                                                                                                    | 0.668 | 0.433 | valid       |
| 12                                                                                                    | 0.621 | 0.433 | valid       |
| 13                                                                                                    | 0.475 | 0.433 | tvalid      |
| 14                                                                                                    | 0.614 | 0.433 | valid       |
| 15                                                                                                    | 0.223 | 0.433 | Tidak valid |
| 16                                                                                                    | 0.694 | 0.433 | valid       |
| 17                                                                                                    | 0.481 | 0.433 | valid       |
| 18                                                                                                    | 0.492 | 0.433 | valid       |
| 19                                                                                                    | 0.703 | 0.433 | valid       |
| 20                                                                                                    | 0.685 | 0.433 | valid       |
| 21                                                                                                    | 0.677 | 0.433 | valid       |

Tabel 3.8 Hasil Uji Validasi Butir Soal Kinerja

# **G. Teknik Penilaian Instrument**

Terdapat dua instrument yang digunakan dalam penelitian yaitu pertama instrument kompetensi kepala sekolah dan kedua instrumen penilaian kinerja guru. Instrumen kompetensi kepala sekolah mempunyai 50 pertanyaan dengan rincian pertanyaan 1-21 mengenai kompetensi manajerial, pertanyaan 22-36 mengenai kompetensi kewirausahaan dan pertanyaan 37-50 mengenai kompetensi supervisi kepala sekolah. Skala yang digunakan adalah skala likert dengan 5 pilihan dengan bobot nilai terendah adalah 1 dan tertinggi adalah 5. Sehingga skor total tertinggi

untuk kompetensi manajerial adalah 105 dan terendah 21, skor total tertinggi untuk kompetensi kewirausahaan adalah 75 dan terendah 15, dan untuk kompetensi supervisi skor tertingginya 70 dan terendah 14.

Untuk instrumen penilaian kinerja, terdapat 90 angket yang dikumpulkan dari 30 SD Negeri di Banjarbaru dimana masing-masing SD Negeri terdiri dari 3 orang guru yang dinilai kinerjanya oleh kepala sekolah yaitu guru kelas IV, V dan VI. Sehingga langkah yang dilakukan adalah mencari rata-rata skor untuk tiap-tiap pertanyaan sehingga dari 3 skor penilaian kinerja guru didapatkan satu rata-rata skor penilaian kinerja. Setelah dirata-rata baru kemudian ditotal skornya. Instrumen penilaian kinerja guru terdiri dari 18 pertanyaan sehingga skor total tertinggi 90 dan terendah 18.

#### **H. Teknik Analisis Data**

Analisis data yang digunakan pada penelitian ini adalah analisis deskriptif dan analisis inferensia. Analisis deskriptif berupa persentase dan analisis inferensia yang dilakukan adalah uji asumsi (normalitas, heteroskedastisitas, multikolinieritas, autokorelasi, linieritas, homogenitas), korelasi dan regresi. Langkah-langkah dalam melakukan analisis deskriptif dan inferensial adalah sebagai berikut:

1. Penskoran Kompetensi Manajerial, Kewirausahaan, Supervisi dan Kinerja.

Dalam analisis deskriptif ini, menurut Mohammad Ali yang dikutip oleh Utami, 2006, perhitungan yang digunakan untuk mengetahui tingkat persentase skor jawaban dari masing-masing guru ditulis dengan rumus sebagai berikut:

$$
Skor(\%) = \frac{n}{N} x100\%
$$

Dimana :

n = jumlah skor jawaban responden

 $N =$  jumlah skor jawaban ideal

Untuk menentukan kategori/jenis deskriptif persentase yang diperoleh masing-masing indikator dalam variabel, dari perhitungan deskriptif persentase kemudian ditafsirkan ke dalam kalimat. Cara menentukan tingkat kriteria adalah sebagai berikut:

Menentukan angka persentase tertinggi

*x*100% *skormaksimal skormaksimal* 100%  $\frac{5}{x}$ 

Menentukan angka persentase terendah

100% *x* min *skor imal skormaksimal*

100% 5  $\frac{1}{x}$ 

5

- Rentang persentase: 100% 20% = 80%
- Interval kelas persentase:  $80\% : 5 = 16\%$

Untuk mengetahui tingkat kriteria tersebut, selanjutnya skor yang diperoleh (dalam %) dengan analisis deskriptif prosentase dikonsultasikan dengan tabel kriteria.

KAP

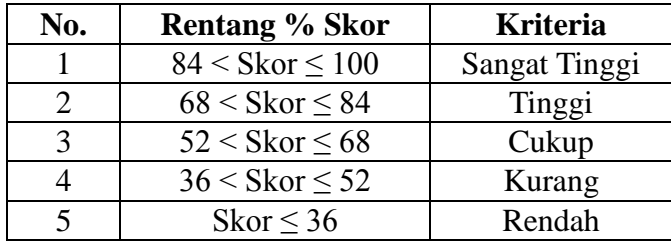

#### 2. Metode Suksesive Interval (MSI)

Adakalanya kita tidak ingin menguji hipotesis dengan alat uji hipotesis statistik *nonparametrik* dengan berbagai pertimbangan. Misalnya kita ingin melakukan uji statistik *parametrik Pearson Korelasi Product Moment, Partial Corelation, Multiple Corelation*, *Partial Regresion* dan *Multiple Regresion*, padahal data yang kita miliki adalah hasil pengukuran dengan skala ordinal, sedangkan persyaratan penggunaan statistik *parametrik* adalah selain data harus berbentuk interval atau rasio, data harus memiliki distribusi normal. Menurut Al-Rasyid, menaikkan data dengan skala ordinal menjadi skala interval dinamakan transformasi dengan menggunakan metode Suksesiv Interval. Berikut ini adalah langkah-langkah metode suksesive interval :

- Perhatikan banyaknya (frekuensi) responden yang menjawab (memberikan) respon terhadap alternatif (kategori) jawaban yang tersedia.
- Bagi setiap bilangan pada frekuensi oleh banyaknya responden (n), kemudian tentukan proporsi untuk setiap alternatif jawaban responden tersebut.
- Jumlahkan proporsi secara beruntun sehingga keluar proporsi kumulatif untuk setiap alternatif jawaban responden.
- Dengan menggunakan Tabel Distribusi Normal Baku, hitung nilai z untuk setiap kategori berdasarkan proporsi kumulatif pada setiap alternatif jawaban responden tadi.
- Menghitung nilai skala (*scale value*) untuk setiap nilai z dengan menggunakan rumus: SV = (*Density at lower limit* dikurangi *Density at upper limit*) dibagi (*Area under upper limit* dikurangi *Area under lower limit*)
- Melakukan transformasi nilai skala (*transformed scale value*) dari nilai skala ordinal ke nilai skala interval, dengan rumus:  $Y = SV_i + |SV_{Min}|$ . Dengan catatan, SV yang nilainya kecil atau harga negatif terbesar diubah menjadi sama dengan ANA satu  $(=1)$ .

## 3. Uji Normalitas

Cara yang sering digunakan dalam menentukan apakah suatu model berdistribusi normal atau tidak hanya dengan melihat pada histogram residual, apakah memiliki bentuk seperti lonceng atau tidak. Cara ini menjadi fatal karena pengambilan keputusan data berdistribusi normal atau tidak hanya berpatok pada pengamatan gambar saja. Ada cara lain untuk menentukan data berdistribusi normal atau tidak yaitu dengan menggunakan rasio skewness dan rasio kurtosis atau dengan uji kolmogorof smirnov (Setyadharma, 2010:2)

Rasio skewness dan rasio kurtosis dapat dijadikan petunjuk apakah suatu data berdistribusi normal atau tidak. Rasio skewness adalah nilai skewness dibagi dengan standard error skewness, sedangkan rasio kutosis adalah nilai kurtosis dibagi dengan standard error kurtosis. Sebagai pedoman, bila rasio kurtosis dan skewness berada di antara -2 dan +2, maka distribusi data adalah normal (Santoso, 2000:3).

Sedangkan uji Kolmogorov Smirnov merupakan pengujian normalitas

yang banyak dipakai, terutama setelah adanya banyak program statistik yang beredar. Kelebihan dari uji ini adalah sederhana dan tidak menimbulkan perbedaan persepsi di antara satu pengamat dengan pengamat yang lain, yang sering terjadi pada uji normalitas dengan menggunakan grafik. Konsep dasar dari uji normalitas Kolmogorov Smirnov adalah dengan membandingkan distribusi data (yang akan diuji normalitasnya) dengan distribusi normal baku. Distribusi normal baku adalah data yang telah ditransformasikan ke dalam bentuk Z-Score dan diasumsikan normal. Jadi sebenarnya uji Kolmogorov Smirnov adalah uji beda antara data yang diuji normalitasnya dengan data normal baku. Seperti pada uji beda biasa, jika signifikansi di bawah 0,05 berarti terdapat perbedaan yang signifikan, dan jika signifikansi di atas 0,05 maka tidak terjadi perbedaan yang signifikan. Penerapan pada uji Kolmogorov Smirnov adalah bahwa jika signifikansi di bawah 0,05 berarti data yang akan diuji mempunyai perbedaan yang signifikan dengan data normal baku, berarti data tersebut tidak normal. Pada penelitian ini, uji normalitas yang digunakan adalah uji Kolmogorof Smirnov. Berikut ini adalah langkah-langkah uji Kolmogorov Smirnov :

- 1. Urutkan nilai galat  $e_i$  dari terkecil sampai terbesar.
- 2. Transformasi nilai  $e_i$  menjadi  $z_i = (e_i e)/s$  dimana e dan s adalah rata-rata dan simpangan baku nilai galat.
- 3. Tentukan besarnya nilai peluang  $z_i$  yaitu  $P(z_i)$  dan peluang proporsional  $S(z_i)$ .
- 4. Tentukan selisih mutlak IS( $z_i$ ) P( $z_i$ )I dan IS( $z_{i-1}$ ) P( $z_i$ )I
- 5. Tentukan nilai statistik Kolmogorov-Smirnov D=maksimum IS( $z_i$ ) P( $z_i$ )I atau  $IS(z_{i-1}) - P(z_i)I$ .
- 6. Bandingkan nilai D dengan Dα(n).
- 7. Keputusan jika D $>$ D $\alpha$ (n) maka tolak Ho artinya nilai veriabel galat tidak normal.

4. Uji Autokorelasi

Uji yang digunakan untuk mendeteksi ada tidaknya autokorelasi adalah dengan Uji Durbin-Watson (DW Test). Hipotesis yang diuji adalah :

Ho: p=0 (tidak ada autokorelasi)

H1: p≠0 (ada autokorelasi)

Keputusan ada tidaknya autokorelasi adalah terjadi autokorelasi jika angka Durbin dan Watson (DB) lebih kecil dari 1 dan lebih besar daripada 3. Berikut ini adalah rumus dari uji Durbin-Watson:

 $\sum$ 

 $-e_{t-}$ 

2 1  $(e_{t} - e_{t-1})$ 

KAP

 $t \quad c_t$ 

 $e_{t}$  –  $e$ 

*t*

2

*e*

 $=$ 

1

*t*

 $\sum$ 

*T*

=

2

 $d = \frac{t=2}{T}$ 

$$
dimana T = jumlah observasi.
$$

5. Uji Multikolinieritas

Salah satu cara untuk menentukan apakah suatu model memiliki gejala multikolinieritas adalah dengan uji VIF (variance inflation factor). Jika nilai VIF lebih besar dari 10 maka diindikasikan model tersebut memiliki gejala multikolinieritas.

The VIF dapat dihitung dan dianalisis dalam tiga langkah:

1. Hitung nilai VIF yang berbeda sejumalh k, satu untuk setiap Xi dengan terlebih dahulu menjalankan regresi kuadrat terkecil yang memiliki Xi sebagai fungsi dari semua variabel penjelas lainnya dalam persamaan pertama.

Jika  $i = 1$ , misalnya, persamaan akan berbentuk :

$$
X_1 = \alpha_2 X_2 + \alpha_3 X_3 + \dots + \alpha_k X_k + c_0 + e
$$

2. Kemudian hitung

$$
VIF = \frac{1}{1 - R_i^2}
$$

3. Lihat nilai VIF, jika VIF > 10 maka terdapat gejala multikolinieritas

6. Uji Heterokedastisitas

Cara yang sering digunakan dalam menentukan apakah suatu model terbebas dari masalah heteroskedastisitas atau tidak yaitu dengan melihat pada Scatter Plot dan dilihat apakah residual memiliki pola tertentu atau tidak. Cara ini menjadi fatal karena pengambilan keputusan apakah suatu model terbebas dari maslah heteroskedastisitas atau tidak hanya berpatok pada pengamatan gambar saja yang tidak dapat dipertanggungjawabkan kebenarannya. Salah satu uji yang digunakan untuk menguji heteroskedastisitas adalah uji Glejser.

Uji Glejser secara umum dinotasikan sebagai berikut:

 $Iel = b_1 + b_2 x_2 + v$ 

Dimana :

IeI = Nilai Absolut dari residual yang dihasilkan dari regresi model

 $x_2$  = Variabel penjelas

Langkah-langkah Uji Glajser dengan SPSS 17 :

- Analyze ---> Regression ---> Linier
- Masukkan variabel Y pada kotak sebelah kiri ke kotak Dependent, dan variabel bebas ke kotak Independent(s) dengan mengklik tombol tanda panah.
- Pilih save
- Klik Unstandardized pada bagian Residuals
- Pilih Continu
- Pilih OK (akan menghasilkan variabel baru bernama Unstandardized Residual atau RES\_1).
- Transform --> Compute Variable
- Pada kotak Target Variable ketik abresid
- Pada kotak Function group pilih All dan dibawahnya akan muncul beberapa pilihan fungsi. Pilihlah Abs.
- Masukkan variabel Unstandardized Residual (RES\_1) ke dalam kotak Numeric Expression.
- Pilih OK
- Analyze --> Regression --> Linier
- Masukkan Abresid ke kotak Dependent dan peubah bebas ke kotak Independent(s).
- Klik OK

Keputusan dapat dilihat dari nilai t statistik dari seluruh variabel bebas apakah signifikan atau tidak. Jika nilai t dari seluruh variabel penjelas tidak ada yang signifikan secara statistik, maka dapat disimpulkan bahwa model tidak mengalami masalah heteroskedastisitas.

## 7. Uji Linieritas

Uji ini dilakukan untuk mengetahui apakah bentuk hubungan antara variabel bebas X dan variabel terikat Y adalah linier. Hubungan linier antara variabel x dengan y dapat dilihat jika nilai-nilai pengamatan setiap variabel x dipasangkan dengan y membentuk persamaan regresi linier sederhana. Berikut ini adalah rumus yang digunakan untuk mendapatkan koefisien regresi :

$$
\hat{Y} = b_0 + b_1 X
$$
\n
$$
\hat{Y} = b_0 + b_1 X
$$
\n
$$
b_1 = \frac{n \sum_{i=1}^{n} x_i y_i - \sum_{i=1}^{n} x_i \sum_{i=1}^{n} y_i}{n \sum_{i=1}^{n} x_i^2 - (\sum_{i=1}^{n} x_i)^2}
$$
\n
$$
b_0 = y - b_1 x
$$
\n8. Uji Korelasi

8. Uji Korelasi

Uji korelasi Pearson menggambarkan kekuatan hubungan dari data-data yang bertipe scale (interval atau rasio). Perhitungan koefisien korelasi Pearson dilakukan  $\sum_{i=1}^{n} x_i^2 - (\sum_{i=1}^{n} x_i)^2 (n \sum_{i=1}^{n} y_i^2 - (\sum_{i=1}^{n} y_i)^2)$  $\sum x_i y_i - \sum x_i$  $-(\sum x_i)^2)(n\sum y_i^2 -$ Ļ. 并<br>  $(n \sum x_i^2 - (\sum x_i)^2)(n \sum y_i^2 - (\sum y_i)^2)$  $i \in \{ \sum_i x_i \}$   $\mathcal{N}^n \sum_i y_i \in \{ \sum_i y_i \}$  $i^j i \quad \angle \Lambda_i$  $n\sum x_i^2 - (\sum x_i)^2 (n\sum y_i^2 - (\sum y_i)^2)$  $n\sum x_i y_i - \sum x_i \sum y_i$ *r*

dengan perumusan sebagai berikut:

a

## Dimana:

 $x_iy_i$  = perkalian pasangan data ke-i

- $x_i^2$  = data ke-i yang dikuadratkan, dari variabel x
- $y_i^2$  = data ke-i yang dikuadratkan, dari variabel y

Pada penelitian ini dilakukan korelasi bivariat antara kinerja dengan masing-masing kompetensi manajerial, kewirausahaan dan supervisi. Koefesien korelasi ialah pengukuran statistik kovarian atau asosiasi antara dua variabel. Besarnya koefesien korelasi berkisar antara +1 s/d -1. Koefesien korelasi menunjukkan kekuatan (*strength*) hubungan linear dan arah hubungan dua variabel acak. Jika koefesien korelasi positif, maka kedua variabel mempunyai hubungan searah. Artinya jika nilai variabel X tinggi, maka nilai variabel Y akan tinggi pula. Sebaliknya, jika koefesien korelasi negatif, maka kedua variabel mempunyai hubungan terbalik. Artinya jika nilai variabel X tinggi, maka nilai variabel Y akan menjadi rendah (dan sebaliknya). Untuk memudahkan melakukan interpretasi mengenai kekuatan hubungan antara dua variabel penulis memberikan AKAP kriteria sebagai berikut (Sarwono:2006):

- 0 : Tidak ada korelasi antara dua variabel
- >0 0,25: Korelasi sangat lemah
- $>0,25 0,5$ : Korelasi cukup
- >0,5 0,75: Korelasi kuat
- >0,75 0,99: Korelasi sangat kuat
- 1: Korelasi sempurna

Untuk mengetahui hubungan berarti atau tidak dilakukan pengujian signifikansi dengan langkah-langkah sebagai berikut:

A. Menentukan hipotesis nol dan hipotesis alternatif

Ho: tidak ada hubungan antara variabel A dan B

Ha : ada hubungan antara variabel A dan B

B. Menentukan signifikansi.

C. Pengambilan keputusan

Signifikansi > 0.05 maka terima Ho

Signifikansi  $\leq 0.05$  maka tolak Ho

## 9. Analisis Regresi Linier berganda

Analisis regresi linier digunakan untuk menaksir atau meramalkan nilai variabel dependen bila nilai variabel independen dinaikkan atau diturunkan (Priyatno, 2009:40). Analisis ini didasarkan pada hubungan satu variabel dependen dengan satu atau lebih variabel independen. Jika hanya menggunakan satu variabel independen maka disebut analisis regresi linier sederhana dan jika menggunakan lebih dari satu variabel independen maka disebut analisis regresi linier berganda (multiple regression).

Persamaan regresi linier sebagai berikut :

A. Dengan 1 variabel independen (regresi sederhana)

 $Y' = bo + b_1 X$ 

B. Dengan 2 variabel independen (regresi berganda)

 $Y' = bo + b_1 X_1 + b_2 X_2$ 

TRAN 29

C. Dengan 3 variabel independen (regresi berganda)

$$
Y' = bo + b_1 X_1 + b_2 X_2 + b_3 X_3
$$

Bentuk umum persamaan regresi adalah sebagai berikut :

$$
Y'=bo+b_1\,X_1+b_2X_2+...+b_kX_k
$$

Persamaan regresi yang digunakan pada penelitian ini adalah persamaan regresi pada C di atas. Setelah didapatkan persamaan regresi kemudian dilanjutkan dengan uji F. Uji F atau uji koefisien regresi secara serentak digunakan untuk mengetahui pengaruh variabel independen secara serentak terhadap variabel dependen., apakah pengaruhnya signifikan atau tidak.

$$
Ho: b_1 = b_2 = ... = b_k = 0
$$

$$
H_1: bo \neq b_1 \neq ... = b_k \neq 0
$$

Berikut ini adalah rumus yang digunakan untuk menghitung F :

$$
F = \frac{R^2}{(1 - R^2)} \left[ \frac{n - (k+1)}{k} \right]
$$

ì

atau

$$
F = \frac{R^2/k}{(1 - R^2)/(n - k - 1)}
$$

Hasil perhitungan nilai F di atas kemudian dilakukan pembandingan dengan nilai Ftabel pada derajat bebas pembilang k dan derajat bebas penyebut adalah n-k-1 serta pada alfa yang ditentukan misalnya 0.05. Apabila Fhitung lebih besar dari Ftabel maka dapat disimpulkan bahwa model berarti dan dapat dipergunakan secara simultan. Kemudian dilanjutkan dengan koefisien determinasi yang merupakan ukuran keterwakilan variabel dependen oleh variabel independen atau sejauh mana variabel independen dapat menjelaskan variabel dependen (Suharjo, 2008:79).  $R^2$  dapat dihitung dengan perumusan sebagai berikut :

$$
R^{2} = \frac{b_{1} \sum x_{1} y + b_{2} \sum x_{2} y + \dots + b_{k} \sum x_{k} y}{\sum y^{2}}
$$

$$
\sum x_{1} y = \sum X_{1} Y - \frac{(\sum X_{i})(\sum Y)}{n}
$$

$$
\sum y^{2} = \sum Y^{2} - \frac{(\sum Y)^{2}}{n}
$$

Proses-proses pengujian di atas merupakan proses pengujian terhadap model secara keseluruhan. Setelah itu akan dilanjutkan dengan proses pengujian model bagian demi bagian atau secara sendiri-sendiri yang dilakukan dengan uji t. Proses uji t dilakukan sebagai berikut :

Hipotesis yang digunakan adalah :

$$
Ho: \beta_1 = 0
$$
  
\n
$$
H_1: \beta_1 \neq 0
$$
  
\n
$$
H_1: \beta_2 \neq 0
$$
  
\n
$$
H_1: \beta_3 \neq 0
$$
  
\n
$$
H_1: \beta_k \neq 0
$$
  
\n
$$
H_1: \beta_k \neq 0
$$

Selanjutnya nilai t dihitung dengan perumusan sebagai berikut :

$$
t_{(n-(k+1))} = \frac{b_i - 0}{s(b_i)}
$$

$$
s(b_i) = \sqrt{\frac{s_{y,12..k}^2}{(\sum x_{ij}^2)(1 - R_i^2)}}
$$

Hasil di atas kemudian dibandingkan dengan ttabel dengan derajat bebas n-k-1 dan alfa yang ditentukan, misalnya 0.05. Jika thitung > ttabel maka tolak Ho dan sebaliknya.

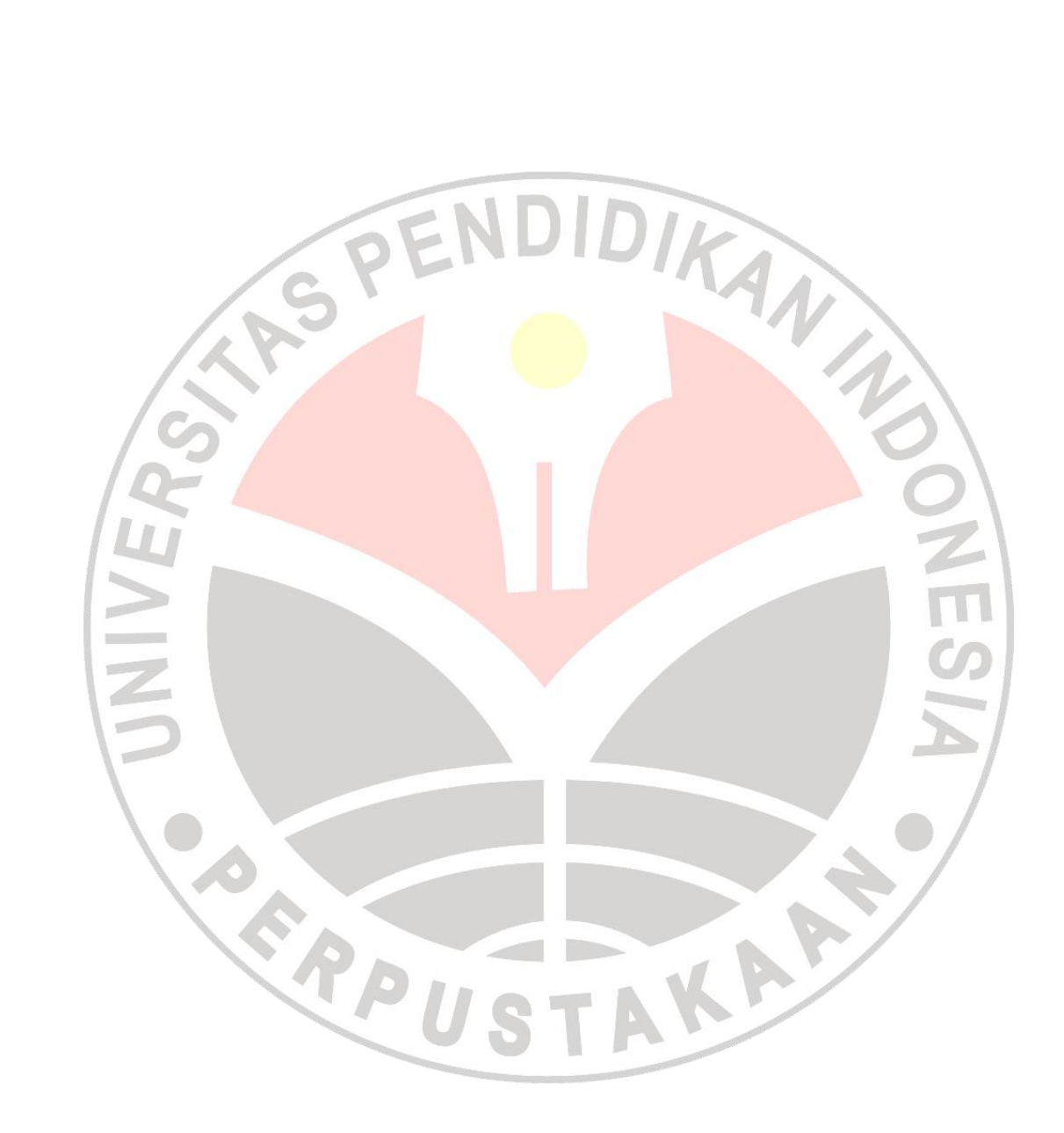